## Enter school name here

**PRESENTS** 

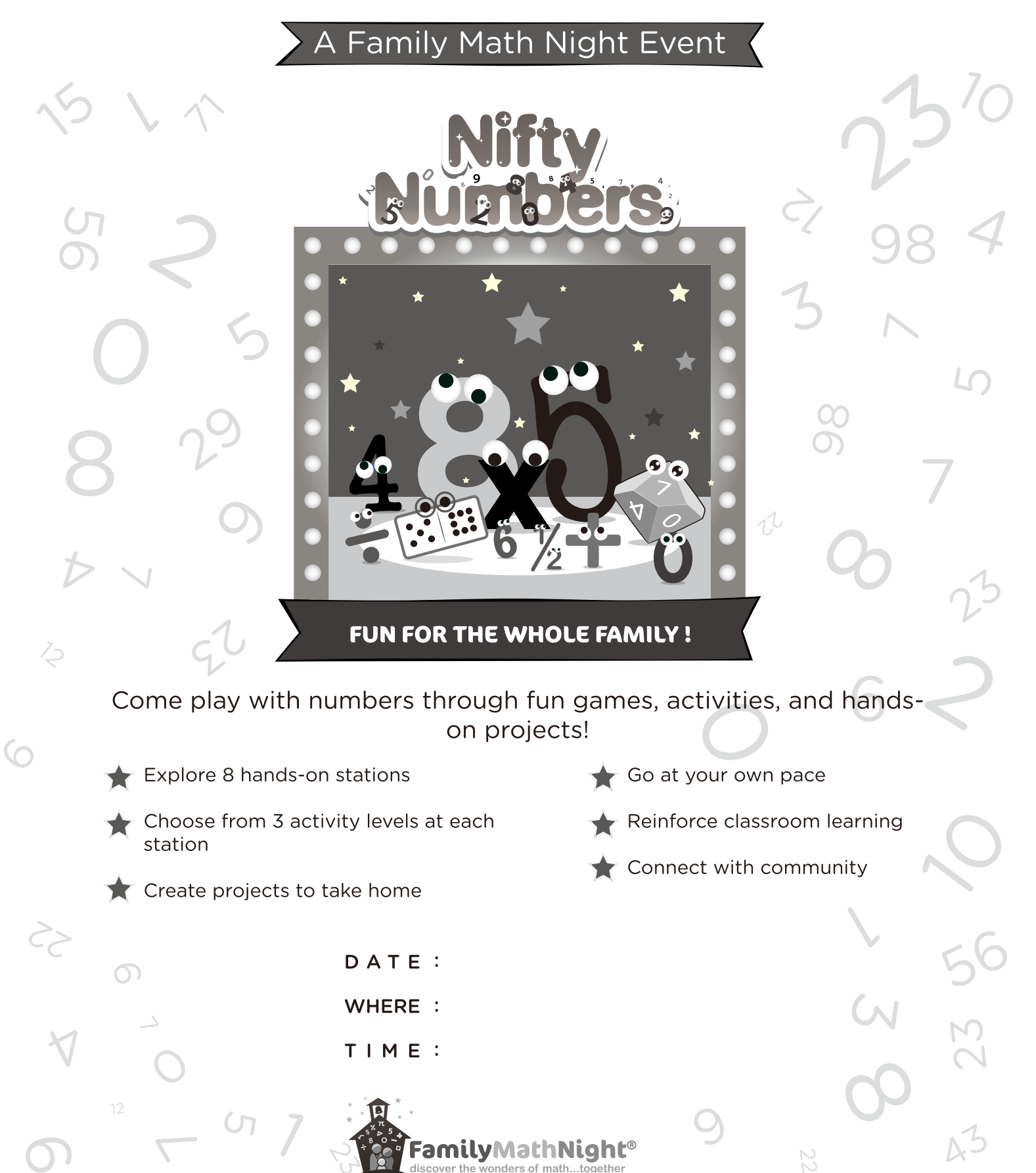